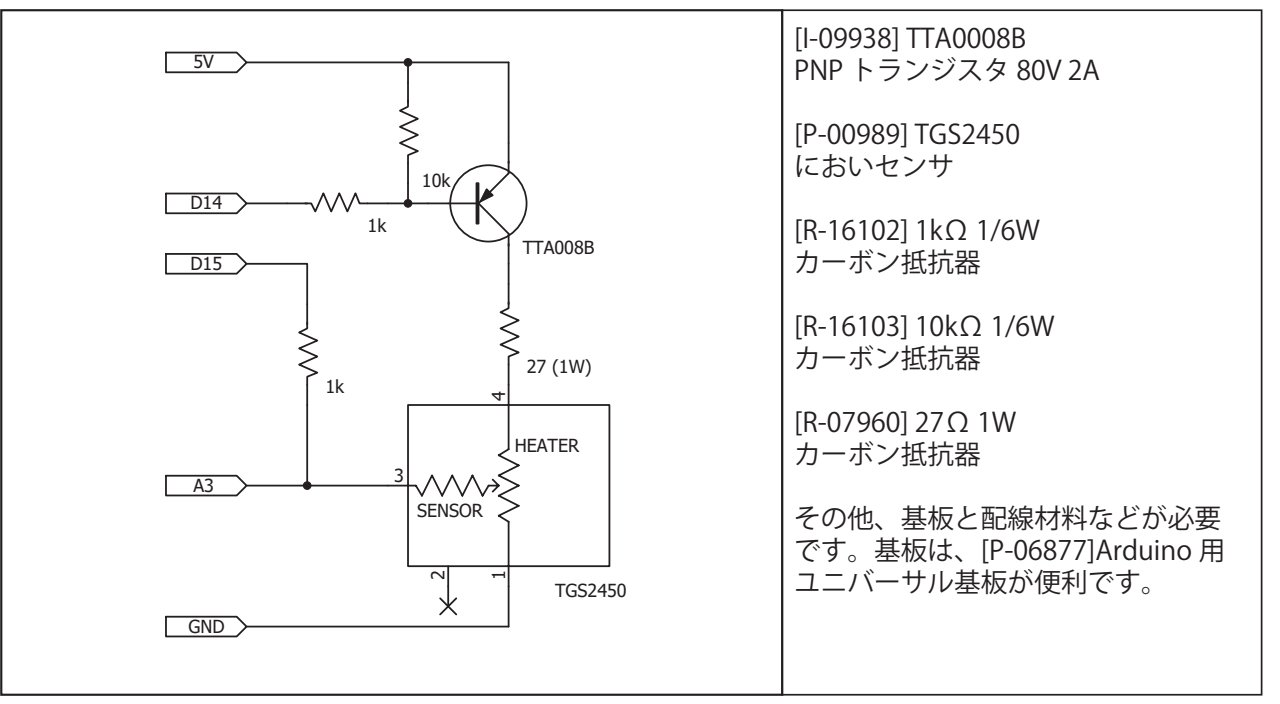

```
Arduino UNO 用 サンプルコード
```
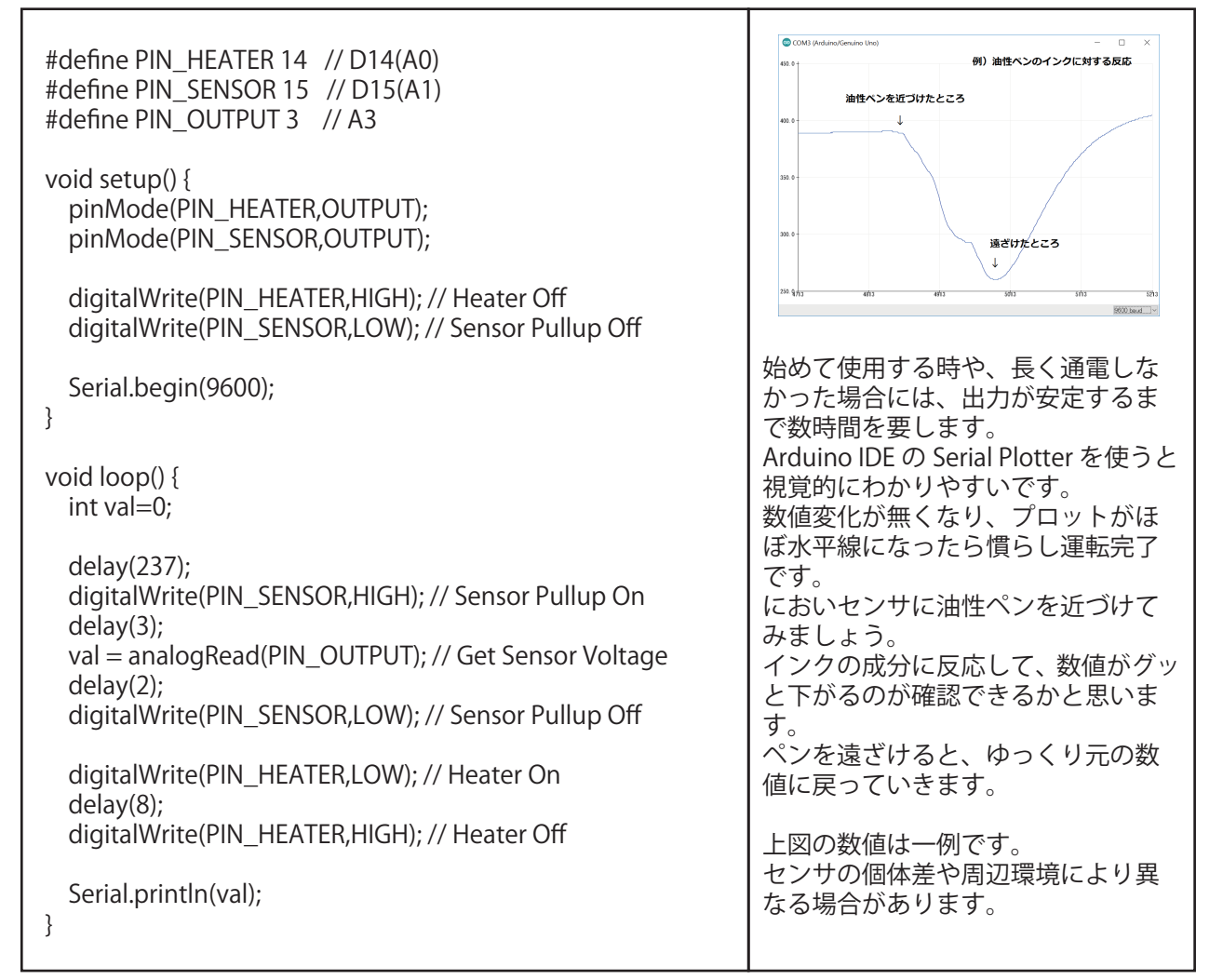